Труды МАИ. 2024. № 134 Trudy MAI, 2024, no. 134

Научная статья УДК 681.51 URL:<https://trudymai.ru/published.php?ID=178476>

# **ПАРАМЕТРИЧЕСКИЙ СИНТЕЗ НЕЛИНЕЙНОЙ СИСТЕМЫ АВТОМАТИЧЕСКОГО УПРАВЛЕНИЯ С РАСПРЕДЕЛЕННЫМИ ПАРАМЕТРАМИ**

### **Виктория Игоревна Гончарова**

Санкт-Петербургский государственный университет аэрокосмического приборостроения, Санкт-Петербург, Россия [goncharova\\_31kaf@bk.ru](mailto:goncharova_31kaf@bk.ru)

*Аннотация.* Разработка системы автоматического управления любым достаточно сложным техническим объектом представляет собой длительный многоплановый процесс, одним из основных этапов является построение адекватной математической модели объекта управления. Выбор математической модели объекта так или иначе связан с идеализацией его математического описания, которая предполагает выделение главных закономерностей в поведении объекта и пренебрежение второстепенными связями и эффектами, с учетом ожидаемых условий его физики функционирования в реальной системе. Если в системе регулирования нагревом стержня в печи, реализовать переход от, присущим системам с распределенными параметрами, дифференциальных уравнений в

частных производных, к обыкновенными дифференциальным уравнениям, то наиболее целесообразно рассматривать систему как линейную систему с запаздывающим аргументом.

Следует отметить, что такая процедура является весьма полезной, поскольку алгоритмы для эффективного решения обыкновенных дифференциальных уравнений разработаны значительно лучше, по сравнению с алгоритмами прямого решения дифференциальных уравнений в частных производных.

В работе представлена возможная реализация перехода от дифференциальных уравнений в частных производных к обыкновенным дифференциальным уравнениям для решения задачи параметрического синтеза систем автоматического управления с распределенными параметрами. В качестве математического аппарата используется метод разделения переменных (Фурье), а также получение матриц пространства состояний с целью получения передаточной функции системы автоматического управления с распределенными параметрами.

*Ключевые слова*: система автоматического управления (САУ), САУ с распределенными параметрами, метод разделения переменных (Фурье), дифференциальные уравнения в частных производных, обобщенный метод Галеркина

*Финансирование:* работа выполнена при финансовой поддержке Министерства науки и высшего образования Российской Федерации, соглашение № FSRF-2023- 0003, "Фундаментальные основы построения помехозащищенных систем

космической и спутниковой связи, относительной навигации, технического зрения и аэрокосмического мониторинга"

*Для цитирования*: Гончарова В.И. Параметрический синтез нелинейной системы автоматического управления с распределенными параметрами // Труды МАИ. 2024. № 134. URL:<https://trudymai.ru/published.php?ID=178476>

### Original article

## **PARAMETRIC SYNTHESIS OF A NONLINEAR AUTOMATIC CONTROL SYSTEM WITH DISTRIBUTED PARAMETERS**

### **Victoria I. Goncharova**

Saint-Petersburg State University of Aerospace Instrumentation, Saint-Petersburg, Russia [goncharova\\_31kaf@bk.ru](mailto:goncharova_31kaf@bk.ru)

Abstract. The development of an automatic control system for any fairly complex technical object is a long, multifaceted process; one of the main stages is the construction of an adequate mathematical model of the control object. The choice of a mathematical model of an object is in one way or another connected with the idealization of its mathematical description, which involves highlighting the main patterns in the behavior of the object and neglecting secondary connections and effects, taking into account the expected conditions of its physics of functioning in a real system. In this work, we will consider an example related to temperature control in a furnace. Since in such a system it is necessary to take into account several variables, when constructing a mathematical

model, the automatic control system is distributed. If, in a system for regulating the heating of a rod in a furnace, we implement the transition from partial differential equations inherent in systems with distributed parameters to ordinary differential equations, then it is most advisable to consider the system as a linear system with a retarded argument.

It should be noted that such a procedure is very useful, since algorithms for efficiently solving ordinary differential equations are much better developed compared to algorithms for directly solving partial differential equations.

The paper presents a possible implementation of the transition from partial differential equations to ordinary differential equations for solving the problem of parametric synthesis using the generalized Galerkin method for automatic control systems with distributed parameters. As a mathematical apparatus, the method of separation of variables (Fourier) is used, as well as obtaining state space matrices in order to obtain the transfer function of an automatic control system with distributed parameters.

*Keywords*: automatic control system (ACS), ACS with distributed parameters, method of separation of variables (Fourier), partial differential equations, generalized Galerkin method

*Funding:* the paper was prepared with the financial support of the Ministry of Science and Higher Education of the Russian Federation, grant agreement No. FSRF-2023-0003, "Fundamental principles of building of noise-immune systems for space and satellite communications, relative navigation, technical vision and aerospace monitoring".

*For citation:* Goncharova V.I. Parametric synthesis of a nonlinear automatic control system with distributed parameters. *Trudy MAI*, 2024, no. 134. URL: <https://trudymai.ru/eng/published.php?ID=178476>

#### **Математический аппарат**

В качестве математического аппарата для решения поставленной задачи целесообразно использовать обобщенный метод Галеркина [1-5]. Данный метод является эффективным методом синтеза одномерных и многосвязных линейных и нелинейных САУ различных классов: непрерывных, импульсных (с различными видами модуляции сигнала), дискретных (с несколькими импульсными элементами, работающими как синхронно, так и не синхронно, с одной и несколькими частотами прерывания), дискретно-непрерывных, в том числе и со звеньями чистого запаздывания. Данный подход позволяет с единых математических и методологических позиций решать задачу параметрического синтеза САУ указанных классов при минимальных вычислительных затратах, что достигается путем алгебраизации решения задачи и сведения ее к задаче нелинейного программирования с целевой функцией, построенной на основе уравнений Галеркина.

Поскольку элементы систем управления не всегда имеют гладкие статические характеристики, на практике необходимо применять различные методы аппроксимации. В работах [6-12] рассмотрены различные методы аппроксимации статических характеристик элементов систем, даны рекомендации выбора

оптимального метода аппроксимации для адекватного воспроизведения процесса функционирования исследуемой САУ.

Таким образом, целесообразно распространить обобщенный метод Галеркина к решению задачи синтеза нового класса систем управления - САУ с распределенными параметрами, как на линейные, так и на нелинейные, в том числе с различными видами модуляции [13-16].

Рассмотрим синтез управления объектом с распределенными параметрами на примере процесса деформации пластины. В отличии от систем с сосредоточенными параметрами, где применяют обыкновенные дифференциальные уравнения, в системах с распределенными задача усложняется учетом нескольких переменных в пространстве состояний. Что влечет за собой ряд сложностей и как следствие недостаточную изученность, а также отсутствие эффективного математического аппарата для своевременного принятия решения.

Объектом с распределенными параметрами будем считать пластину с протекающим вдоль оси  $Ox$  сверхзвуковым потоком газа.

С целью упрощения и возможностью распространения обобщенного метода Галеркина на системы с распределенными параметрами, рассмотрим классический пример перехода от дифференциальных уравнений в частных производных к обыкновенным дифференциальным уравнениям, и, распространение известного метода параметрического синтеза Галеркина [1-5] на полученное уравнение перехода.

Поскольку в данном примере рассмотрена непрерывная система, необходимо и достаточно использовать пример из [17-18], где рассмотрено управление процессом деформации пластины. Используя данные из источника [19], применим переход от дифференциальных уравнений в частных производных к обыкновенным дифференциальным уравнениям [20] и распространим полученное уравнение на обобщенный метод Галеркина.

Необходимо найти функцию, удовлетворяющую в двухмерной области [21-24]

$$
D = \{(x, y) \in R^2 : 0 < x < \pi, 0 < y < \pi\}
$$

следующему уравнению

$$
\frac{\partial^2 u}{\partial x^2} + \frac{\partial^2 u}{\partial y^2} = -(\pi - x)xy,
$$

ИЛИ

$$
K_1(x, y)\frac{\partial^2 u}{\partial x^2} + K_2(x, y)\frac{\partial^2 u}{\partial y^2} + K_3(x, y)\frac{\partial u}{\partial x} + K_4(x, y)\frac{\partial u}{\partial y} + K_5(x, y) \cdot u = f(x, y).
$$

с граничными условиями

$$
u(0, y) = u(\pi, y) = u(x, 0) = u(x, \pi) = 10
$$

ИЛИ

$$
U(x, y) = U(a, y) = U(x, 0) = U(x, b) = d.
$$

При  $a=b=\pi$ ,  $c=-1$ ,  $d=10$  и  $n=9$ , зададим непрерывные функции уравнения  $K_1(x, y)$ ,  $(K_1>0)$ ,  $K_2(x, y)$ ,  $(K_2>0)$ ,  $K_3(x, y)$ ,  $K_4(x, y)$ ,  $K_5(x, y)$  и численные параметры a,b,c,d.

$$
K_1(x,y)=1
$$
,  $K_2(x,y)=1$ ,  $K_3(x,y)=0$ ,  $K_4(x,y)=0$ ,  $K_5(x,y)=0$ ,  
 $a=\pi$ ,  $b=\pi$ ,  $c=-1$ ,  $d=10$ .  
 $f(x,y)=c \cdot (a-x) \cdot x \cdot y$ 

Получим точное решение  $U(x, y)$ , с помощью разложения функции в двойной ряд Фурье, используя метод разделения переменных [21]

$$
U(x, y) = Q(x, y) + f(y) + \psi(y)
$$

$$
\frac{\partial^2 U}{\partial x^2} = -\frac{\partial^2 Q}{\partial x^2} - (\pi - x)xy
$$

$$
\frac{\partial U}{\partial y} = K^2 \frac{\partial Q}{\partial y} + f'(y) + \psi'(y)
$$

то есть изменим уравнение, сделаем его неоднородным

$$
\frac{\partial U}{\partial y} = K^2 \frac{\partial Q}{\partial x^2} - f'(y) - \psi'(y)
$$

при чем

$$
Q(a, y) = 0, f(b, y) = 0
$$

TOF<sub>J</sub>a  $U(0, y) = 0 + 0 + \psi(y) = \alpha(y)$ 

$$
U(b, y) = 0 + f(y)b + \psi(y) = \beta(y)
$$

$$
f(y) = \frac{\beta(y) - \alpha(y)}{b}
$$
 (1)

Таким образом однородное уравнение представляем в виде неоднородного, при этом у Q изменяем граничные условия

$$
U(x,0) = f_0(x) = Q(x,0) + f(0)x + \psi(0) = Q(x,0) + \frac{\beta(0) - \alpha(0)}{b}x + \alpha(0)
$$

то есть начальные условия для функции  $Q$ 

$$
Q(x,0) = f_0(x) + \frac{\beta(0) - \alpha(0)}{b}x - \alpha(0)
$$
  
Q(a, y) = 0, Q(b, y) = 0

далее

$$
Q(x, y) = U(x, y) + V(x, y)
$$

разделим правую часть уравнения и граничные условия по разным функциям, то есть оба уравнения будут являться решением одного и того же уравнения, получим однородное уравнение

$$
\frac{\partial U}{\partial y} = K^2 \frac{\partial^2 U}{\partial x^2}
$$

и неоднородное уравнение

$$
\frac{\partial V}{\partial y} = K^2 \frac{\partial^2 V}{\partial x^2} - f'(y)x - \psi'(y)
$$

После подстановки (1) получим

$$
\frac{\partial V}{\partial y} = K^2 \frac{\partial^2 V}{\partial x^2} - \frac{\beta'(y) - \alpha'(y)}{b} x - \alpha'(y)
$$

при этом

$$
U(x,0) = f_0(x) - \frac{\beta(0) - \alpha(0)}{b}x + \alpha(0)
$$

 $\mathbf{a}$ 

$$
V(x,0)=0.
$$

В результате получим

$$
\frac{\partial Q}{\partial y} = \frac{\partial (U + V)}{\partial y} = K^2 \frac{\partial^2 U}{\partial x^2} + K^2 \frac{\partial^2 V}{\partial x^2} - \frac{\beta'(y) - \alpha'(y)}{b} x - \alpha'(y) =
$$

$$
= K^2 \frac{\partial^2 Q}{\partial x^2} + \frac{\beta'(y) - \alpha'(y)}{b} x - \alpha'(y)
$$

при этом

$$
Q(x,0) = U(x,0) + V(x,0) = f_0(x) - \frac{\beta(0) - \alpha(0)}{b}x - \alpha(0);
$$

с учетом нулевых граничных условий

$$
U(a, y) = 0, U(b, y) = 0, V(a, y) = 0, V(b, y) = 0.
$$

из начальных условий

$$
U(a, y) = H(0)B(y) = 0
$$
  

$$
U(b, y) = H(l)B(y) = 0
$$

 $B(t)$  не может быть равно 0, тогда U всегда будет равно 0.

Получим

$$
H(a)=0, H(b)=0.
$$

Далее разделяем функцию на две части

$$
U(x, y) = H(x)B(y)
$$

$$
\frac{B'(y)}{K^2B(y)} = \frac{H''(x)}{H(x)} = M
$$

$$
H''(x) - MH(x) = 0
$$

Поскольку экспонента не может быть линейной, то

$$
H_{km}(x) = \sin\left(\frac{\pi k x}{a}\right) \sin\left(\frac{\pi k y}{b}\right),\,
$$

где 
$$
M = -\left(\frac{\pi k}{b}\right)^2
$$
, поскольку  $\sqrt{-M} = \frac{\pi k}{b}$ , при чем  $k \in \mathbb{N}$ .

соответственно

$$
U(x, y) = d + \sum_{k=1}^{M} \sum_{m=1}^{M} H_{km} \sin\left(\frac{k \cdot \pi x}{a}\right) \sin\left(\frac{m \cdot \pi y}{b}\right).
$$

Зададим количество слагаемых, которые обеспечивают точность решения в относительных единицах, при  $M=6$  точность составляет 0.001, для наглядности возьмем значение, превышающее данный параметр, например

$$
M \equiv 27
$$

Найдем коэффициент  $H_{km}$ 

$$
i = 1...M
$$
  

$$
j = 1...M
$$
  

$$
H_{i-1,j-1} = \frac{-4}{\pi^2 \cdot (i^2 + j^2)} \cdot \left( \int_0^a \int_0^b f(x, y) \cdot \sin\left(\frac{\pi \cdot i \cdot x}{a}\right) \cdot \sin\left(\frac{\pi \cdot j \cdot x}{b}\right) dy \, dx \right)
$$

Таким образом получим точное решение

$$
U(x, y) = d + \sum_{k=1}^{M} \sum_{m=1}^{M} H_{k-1, m-1} \sin(\frac{k \cdot \pi x}{a}) \sin(\frac{m \cdot \pi y}{b}).
$$

и матрицу точного решения  $U_I$ в области  $D$ 

$$
i = 1...10
$$
  
\n $j = 1...10$   
\n $U_{1i,j} = U\left(a \cdot \frac{i}{10}, b \cdot \frac{j}{10}\right)$ 

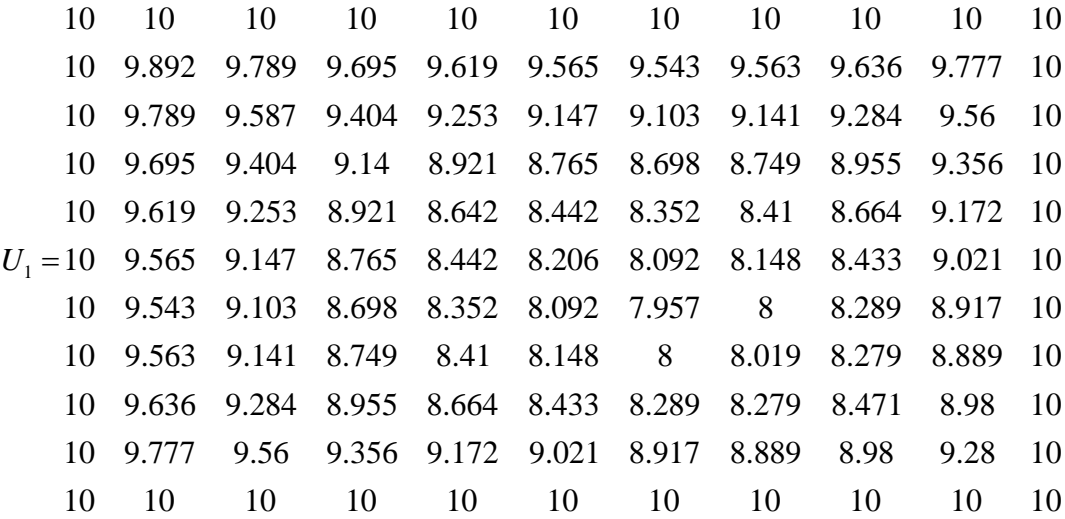

Из матрицы видно, что решение  $min(U_1) = 7.957$ , а  $max(U_1) = 10$ .

Далее необходимо получить приближенное решение. Для получения приближенного решения введем  $n_1 = \sqrt{n}$ , которая представляет собой количество решений  $U_n = V(0,0,x,y) + \sum_{k=1}^{n_1} \sum_{m=1}^{n_1} C_{k,m} V(k,m,x,y).$ 

 $n_1 = 3$ 

Пробные функции вида

$$
V_1(k,m,x,y) = x^k \cdot (a-x) \cdot y^m \cdot (b-y)
$$

после нормирования

$$
i = 1...n_1
$$
  
\n
$$
j = 1...n_1
$$
  
\n
$$
VV_{i-1,j-1} = \sqrt{\int_0^a \int_0^b (V_1(i,j,x,y))^2 \, dx dy}
$$

Получаем нормированные пробные функции вида

$$
V(k, m, x, y) = if\left(k + m \neq 0, \frac{V_1(x, m, x, y)}{VV_{k-1, m-1}}, d\right)
$$

Для получения поверочных функций, для примера возьмем пробные функции

$$
W(k, m, x, y) = V(k, m, x, y)
$$

Зададим оператор, соответствующий левой части уравнения

$$
L_1(k, m, x, y, V) = K_1(x, y) \cdot \frac{d^2}{dx^2} V(k, m, x, y) + K_2(x, y) \cdot \frac{d^2}{dy^2} V(k, m, x, y) + K_3(x, y) \cdot \frac{d}{dx} V(k, m, x, y)
$$
  

$$
L(k, m, x, y, V) = L_1(k, m, x, y, V) + K_4(x, y) \cdot \frac{d}{dy} V(k, m, x, y) + K_5(x, y) \cdot V(k, m, x, y)
$$

и найдем коэффициенты системы уравнений АС=В для нахождения коэффициентов пробных решений  $C_k$ 

$$
i = 1...n_1
$$
  
\n
$$
j = 1...n_1
$$
  
\n
$$
B_{i-1+n_1(j-1)} = \int_{0}^{a} \int_{0}^{b} (f(x, y) - L(0, 0, x, y, V)) \cdot W(i, j, x, y) dx dy
$$
 (2)

$$
i_{1} = 1...n_{1}
$$
  
\n
$$
j_{1} = 1...n_{1}
$$
  
\n
$$
i_{2} = 1...n_{1}
$$
  
\n
$$
j_{2} = 1...n_{1}
$$
  
\n
$$
A_{i_{1}-1+n_{1}(j_{1}-1),i_{2}-1+n_{1}(j_{2}-1)} = \int_{0}^{a} \int_{0}^{b} L(i_{2}, j_{2}, x, y, V) \cdot W(i, j, x, y) dxdy
$$
\n(3)

Для дальнейшего получения передаточной функции объекта управления с распределенными параметрами введем в рассмотрение матрицы АС=В, элементы которой являются коэффициентами системы дифференциального уравнения

$$
C=A^{-1}\cdot B
$$

которые при  $n_1=3$  равны

$$
A = \begin{bmatrix}\n-0.026 & -1.896 & -1.72 & -1.896 & -1.773 & -1.609 & -1.72 & -1.609 & -1.459 \\
-1.896 & -2.432 & -2.629 & -1.773 & -2.275 & -2.459 & -2.275 & -2.056 & -2.218 \\
-1.72 & -2.629 & -3.202 & -1.609 & -2.459 & -2.995 & -1.459 & -2.218 & -2.693 \\
-1.896 & -1.773 & -1.609 & -2.432 & -2.275 & -2.056 & -2.629 & -2.459 & -2.218 \\
-1.773 & -2.275 & -2.459 & -2.275 & -2.837 & -3.022 & -2.459 & -3.022 & -3.192 \\
-1.609 & -2.459 & -2.995 & -2.056 & -3.022 & -3.607 & -2.218 & -3.192 & -3.767 \\
-1.72 & -1.609 & -1.459 & -2.629 & -2.459 & -2.218 & -3.202 & -2.995 & -2.693 \\
-1.609 & -2.056 & -2.218 & -2.459 & -3.022 & -3.192 & -2.995 & -3.607 & -3.767 \\
-1.459 & -2.218 & -2.693 & -2.218 & -3.192 & -3.767 & -2.693 & -3.767 & -4.377\n\end{bmatrix}
$$
\n
$$
B = \begin{bmatrix}\n-8.117 \\
-7.593 \\
-6.722 \\
-9.112 \\
-7.545\n\end{bmatrix}
$$

$$
(-7.793)
$$
\n
$$
C^{T} = (2.115 \quad 0.932 \quad -0.602 \quad 0.415 \quad 0.72 \quad -0.465 \quad 1.037 \quad 2.274 \cdot 10^{-12} \quad -9.095 \cdot 10^{-13})
$$

−

−

9.411

8.803

7.793

Следовательно пробное решение *U*(*x,y*) при *n*1=3 выглядит следующим образом

$$
U(x, y) = V(0, 0, x, y) + \sum_{k=1}^{n} \sum_{m=1}^{n} c_{k-1+n1(m-1)} \cdot V(k, m, x, y)
$$

Получим матрицу получившегося точного решения, разбивая область *D* на сто частей

$$
i = 0...10
$$

$$
j = 0...10
$$

$$
U_{2 i,j} = U\left(a \cdot \frac{i}{10}, b \cdot \frac{j}{10}\right)
$$

Матрица приближенного решения имеет вид

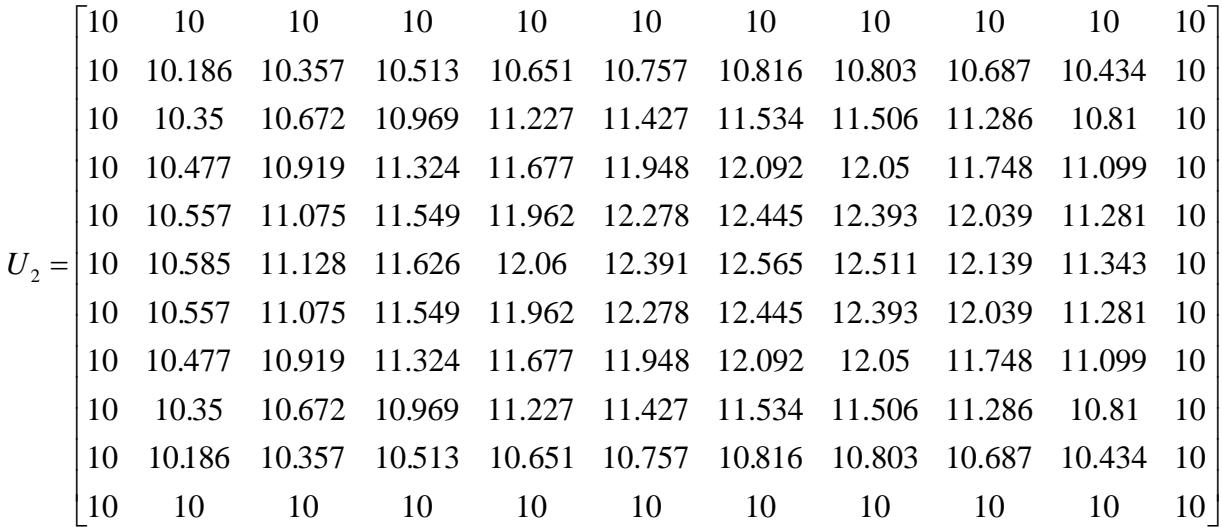

Для сравнения получившихся точного и приближенного решения найдем

## разность получившихся матриц

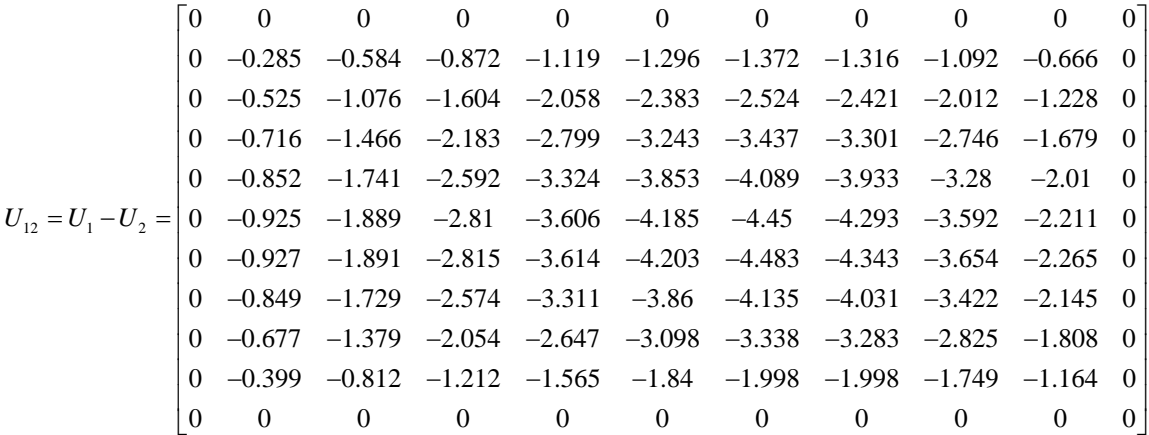

Отсюда максимальное значение  $|U_{12}| = \varepsilon_{11} = 4.483$ 

Для сравнения, найдем предыдущее пробное решение при

$$
i=1 \dots n_1-1
$$
  

$$
j=1 \dots n_1-1
$$

Используя формулу (2) и при

$$
i_1=1...n_1-1
$$
  
 $j_1=1...n_1-1$   
 $i_2=1...n_1-1$ 

 $j_2=1...n_1-1$ 

Используя формулу (3). Решая систему уравнений  $A_1 \cdot C_1 = B_1$  матричным методом, получим вектор коэффициентов  $C_{1k}$ .

$$
C_{1} = A_{1}^{-1} \cdot B_{1}
$$
\n
$$
C_{1}^{T} = \begin{bmatrix} 1.849 & 2.132 \cdot 10^{-14} & 2.306 & 0 \end{bmatrix}
$$
\n
$$
A_{1} = \begin{bmatrix} -2.026 & -1.896 & -1.896 & -1.773 \\ -1.896 & -2.432 & -1.773 & -2.275 \\ -1.896 & -1.773 & -2.432 & -2.275 \\ -1.773 & -2.275 & -2.275 & -2.837 \end{bmatrix}
$$
\n
$$
B_{1} = \begin{bmatrix} -8.117 \\ -7.593 \\ -9.112 \\ -8.523 \end{bmatrix}
$$

Получим матрицу предыдущего (для  $n_1=2$ ) пробного решения, разбив область  $D$  на 100 частей

$$
UP(x, y) = if \left[ n_1 \neq 1, V(0, 0, x, y) + \sum_{k=1}^{n_1-1} \sum_{m=1}^{n-1} c_{1k-1+(n_1-1)(m-1)} \cdot V(k, m, x, y), V(0, 0, x, y) \right]
$$
(4)  

$$
i=0...10
$$
  

$$
j=0...10
$$
  

$$
U_{3i,j} = UP\left( a \cdot \frac{i}{10}, b \cdot \frac{j}{10} \right)
$$
(5)

Построим матрицу сравнения полученных решений для  $n_1=3$  и  $n_1=2$  при  $U_3$ 

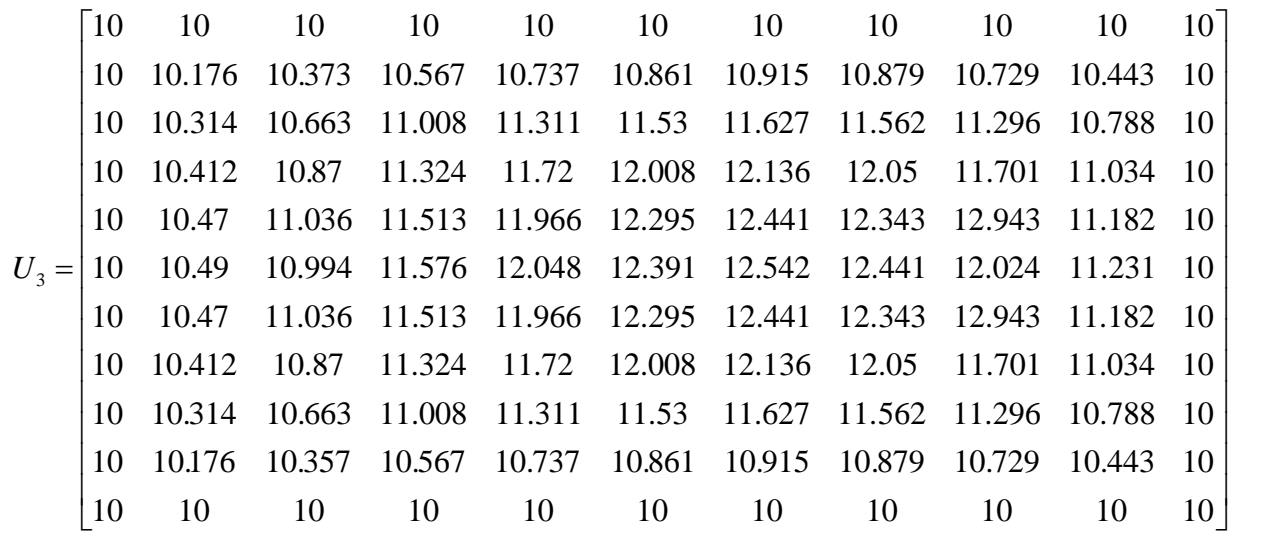

23 2 3 0 0 0 0 0 0 0 0 0 0 0 0 0.009 0.016 0.054 0.087 0.103 0.099 0.076 0.042 0.009 0 0 0.036 0.01 0.04 0.083 0.103 0.093 0.057 0.01 0.022 0 0 0.065 0.049 0.0003 0.043 0.06 0.044 0.0003 0.048 0.065 0 0 0.087 0.08 0.036 0.004 *U U U* − − − − − − − − − − − − − − − − − − − − = − = 14 0.017 0.004 0.05 0.096 0.099 0 0 0.095 0.092 0.051 0.12 3.02 10 0.023 0.07 0.114 0.112 0 0 0.087 0.08 0.036 0.004 0.017 0.004 0.05 0.096 0.099 0 0 0.065 0.049 0.0003 0.043 0.06 0.044 0.0003 0.048 0.065 0 0 0.036 0.01 0.04 0.083 0.1 −− − − − − − − − − − 03 0.093 0.057 0.01 0.022 0 0 0.009 0.016 0.054 0.087 0.103 0.099 0.076 0.042 0.009 0 0 0 0 0 0 0 0 0 0 0 0 − − − − − − − − − − − 

Отсюда максимальное значение  $|U_{23}| = \epsilon_{21} = 0.114$ 

Найдем невязку полученного пробного решения

$$
R(x, y) = \sum_{k=1}^{n_1} \sum_{m=1}^{n_1} \left[ c_{k-1+n_1(m-1)} \cdot L(k, m, x, y, V) + L(0, 0, x, y, V) - f(x, y) \right]
$$
(6)

Получим матрицу невязки пробного решения, разбив область *D* на 100 частей

$$
U_{4i,j} = R\left(a \cdot \frac{i}{10}, b \cdot \frac{j}{10}\right) \tag{7}
$$

$$
U_4 = \begin{bmatrix} 0 & -0.04 & -0.044 & -0.048 & -0.072 & -0.121 & -0.189 & -0.253 & -0.278 & -0.215 & 0 \\ -0.221 & 2.136 & 4.465 & 6.748 & 8.979 & 11.168 & 13.34 & 15.53 & 17.791 & 20.188 & 22.8 \\ -0.376 & 3.829 & 7.957 & 12.001 & 15.97 & 19.884 & 23.78 & 27.708 & 31.731 & 35.927 & 40.387 \\ -0.478 & 5.039 & 10.442 & 15.736 & 20.937 & 26.075 & 31.194 & 36.354 & 41.627 & 47.098 & 52.87 \\ -0.535 & 5.764 & 11.93 & 17.97 & 23.907 & 29.775 & 35.625 & 41.521 & 47.57 & 53.774 & 60.328 \\ -0.535 & 5.764 & 11.93 & 17.97 & 23.907 & 29.775 & 35.625 & 41.521 & 47.57 & 53.774 & 60.328 \\ -0.478 & 5.039 & 10.442 & 15.736 & 20.937 & 26.075 & 31.194 & 36.354 & 41.627 & 47.098 & 52.87 \\ -0.376 & 3.829 & 7.957 & 12.001 & 15.97 & 19.884 & 23.78 & 27.708 & 31.731 & 35.927 & 40.387 \\ -0.221 & 2.136 & 4.465 & 6.748 & 8.979 & 11.168 & 13.34 & 15.53 & 17.791 & 20.188 & 22.8 \\ 0 & -0.04 & -0.044 & -0.04
$$

Отсюда максимальное значение  $|U_4| = \epsilon_{31} = 62.809$ 

Введем пробные функции, в качестве которой будет функция  $V_1(k,m,x,y)$ , а в качестве поверочных функций возьмем многочлены Лежандра [19].

$$
V_1(k,m,x,y) = x^k \cdot (a-x) \cdot y^m \cdot (b-y)
$$

Вычислим нормировочные коэффициенты.

$$
i=1...n_1
$$
  

$$
j=1...n_1
$$
  

$$
VV_{i-1,j-1} = \sqrt{\int_{0}^{a} \int_{0}^{b} (V_1(i,j,x,y))^2 dxdy}
$$

Получим нормированные пробные функции

$$
V(k, m, x, y) = \left(k + m \neq 0, \frac{V_1(k, m, x, y)}{VV_{k-1, m-1}}, d\right)
$$

Введем поверочные функции

$$
P(k,t) = \left(k \neq 0, \frac{1}{2^{k} \cdot k!} \cdot \frac{d^{k}}{dt^{k}} (t^{2} - 1)^{k}, 1\right)
$$

 $k=1...n_1$  $m=1...n_1$ 

 $\mathbf{M}$ 

$$
W(k,m,x,y) = \frac{P\left(k-1,\frac{2}{a}\cdot\left(x-\frac{a}{2}\right)\right)}{\sqrt{\int_{0}^{a}\left(P\left(k-1,\frac{2}{a}\cdot\left(x-\frac{a}{2}\right)\right)\right)^{2}dx}} \cdot \frac{P\left(m-1,\frac{2}{b}\cdot\left(x-\frac{b}{2}\right)\right)}{\sqrt{\int_{0}^{b}\left(P\left(m-1,\frac{2}{b}\cdot\left(x-\frac{b}{2}\right)\right)\right)^{2}dy}}
$$

Далее найдем коэффициенты системы уравнений АС=В для определения коэффициентов пробных решений  $c_k$  при

$$
i=1...n_1-1
$$
  

$$
j=1...n_1-1
$$

Используя формулу (2) при

$$
i_1=1...n_1-1
$$
  
\n $j_1=1...n_1-1$   
\n $i_2=1...n_1-1$   
\n $j_2=1...n_1-1$ 

Используя формулу (2.3). Решая систему уравнений  $A \cdot C = B$  матричным методом, получим вектор коэффициентов  $C_k$ .

$$
C=A^{-1}\cdot B
$$

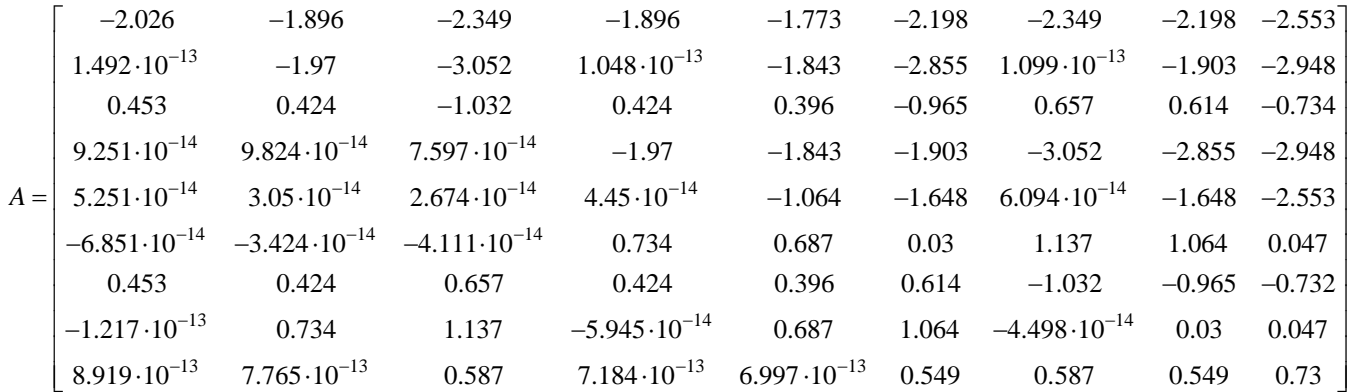

$$
B = \begin{bmatrix} -8.117 & 0 \\ 0 & 3.63 \\ -4.687 & 0 \\ 0 & 2.096 \\ -6.972 \cdot 10^{-12} & 0 \\ 3.118 \cdot 10^{-12} & \end{bmatrix}
$$

 $C^{T} = \begin{bmatrix} 2.013 & 0.92 & -0.594 & 0.465 & 0.797 & -0.515 & 1.075 & 2.973 \cdot 10^{-13} & -3.545 \cdot 10^{-13} \end{bmatrix}$ 

Следовательно, пробное решение 
$$
U(x, y)
$$
для  $n_1 = 3$ равно  
\n
$$
U(x, y) = V(0, 0, x, y) + \sum_{k=1}^{n_1} \sum_{m=1}^{n_1} c_{k-1+n1(m-1)} \cdot V(k, m, x, y)
$$

Построим матрицу решений *U*2, разбив область *D* на 100 частей

*i*=0…*10 j*=0…*10*  $2^{i,j}$   $\circ$   $\binom{u}{10}$ ,  $\circ$  10  $U_{2i,j} = U\left(a \cdot \frac{i}{10}, b \cdot \frac{j}{10}\right)$ 

Для сравнения получившихся точного и приближенного решения найдем разность получившихся матриц при *U*2

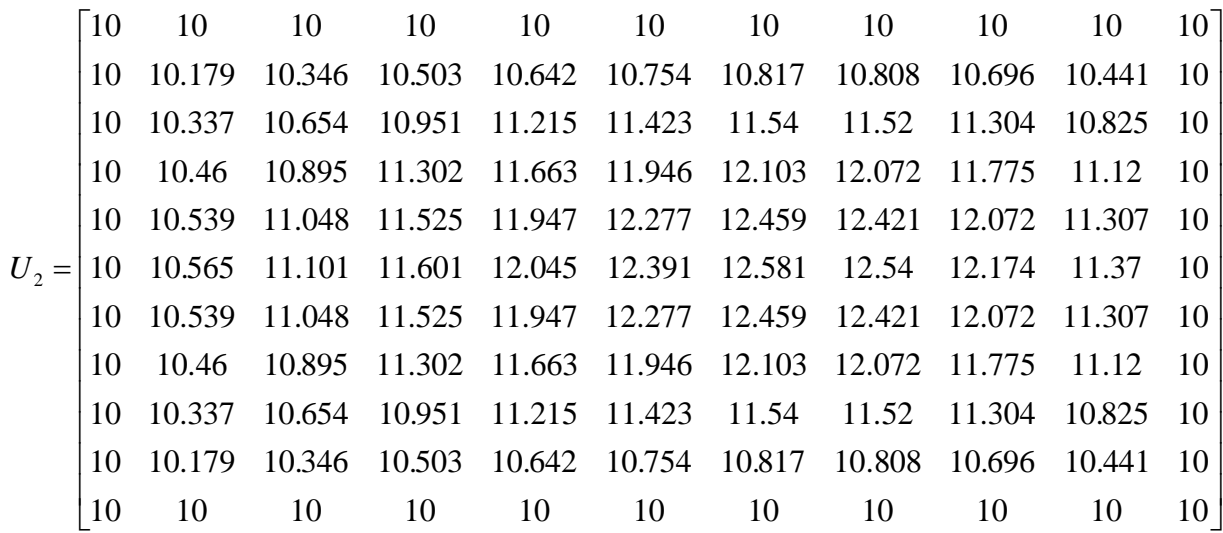

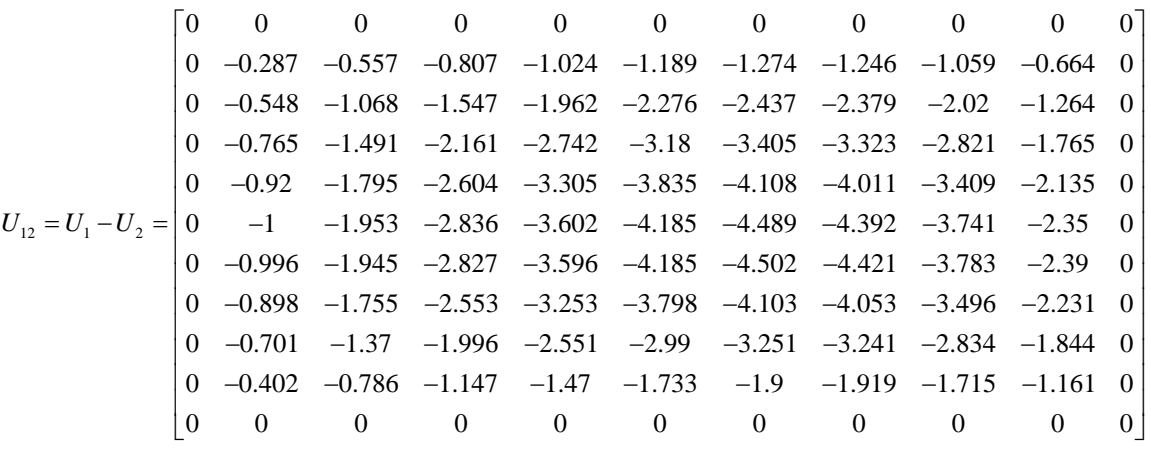

Отсюда максимальное значение  $|U_{12}| = \epsilon_{12} = 4.502$ 

Далее найдем коэффициенты системы уравнений *AC=B* для определения коэффициентов пробных решений *c<sup>k</sup>* при

> *i*=1…*n*1-1 *j*=1…*n*1-1

Используя формулу (2) при

$$
i_1=1...n_1-1
$$
  
\n
$$
j_1=1...n_1-1
$$
  
\n
$$
i_2=1...n_1-1
$$
  
\n
$$
j_2=1...n_1-1
$$

Используя формулу (3). Решая систему уравнений  $A_1 \cdot C_1 = B_1$  матричным методом, получим вектор коэффициентов *C<sup>k</sup>*

$$
C_1 = A_1^{-1} \cdot B_1
$$

$$
C_{1}^{T} = \begin{bmatrix} 36.808 & -30.654 & -23.538 & 20.445 \end{bmatrix}
$$

$$
A_{1} = \begin{bmatrix} -2.026 & -1.896 & -1.896 & -1.773 \\ -1.896 & -2.432 & -1.773 & -2.275 \\ -1.896 & -1.773 & -2.432 & -2.275 \\ -1.773 & -2.275 & -2.275 & -2.837 \end{bmatrix}
$$

$$
B_{1} = \begin{bmatrix} -8.117 \\ 0 \\ -4.687 \\ 0 \end{bmatrix}
$$

Получим матрицу предыдущего для (*n*1=2 пробного решения, разбив область *D* на 100 частей

Используя формулу (4) и (5). Построим матрицу сравнения полученных решений для *n*1=3 и *n*1=2 при *U*<sup>3</sup>

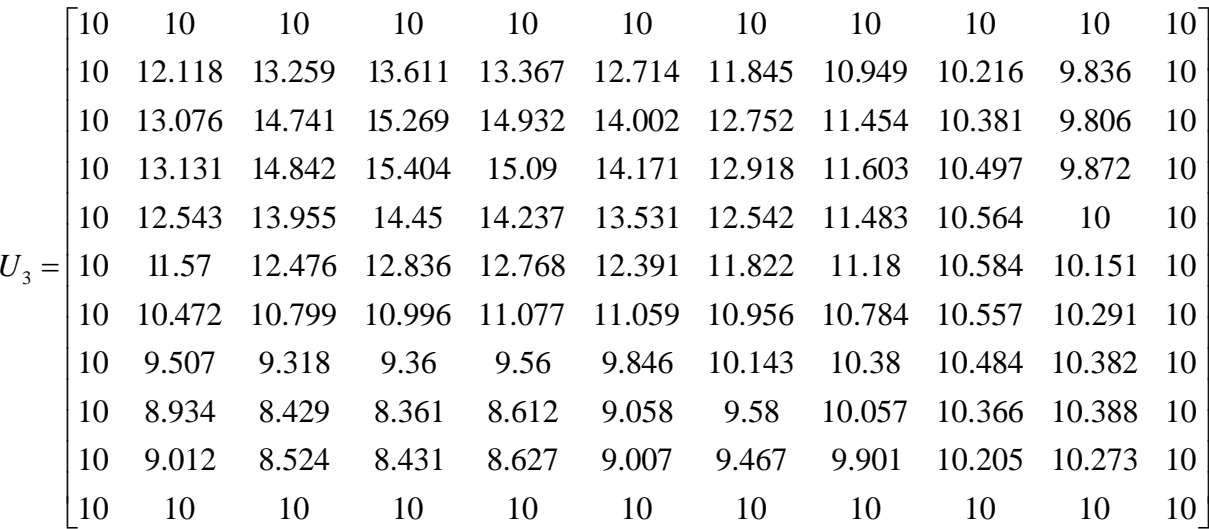

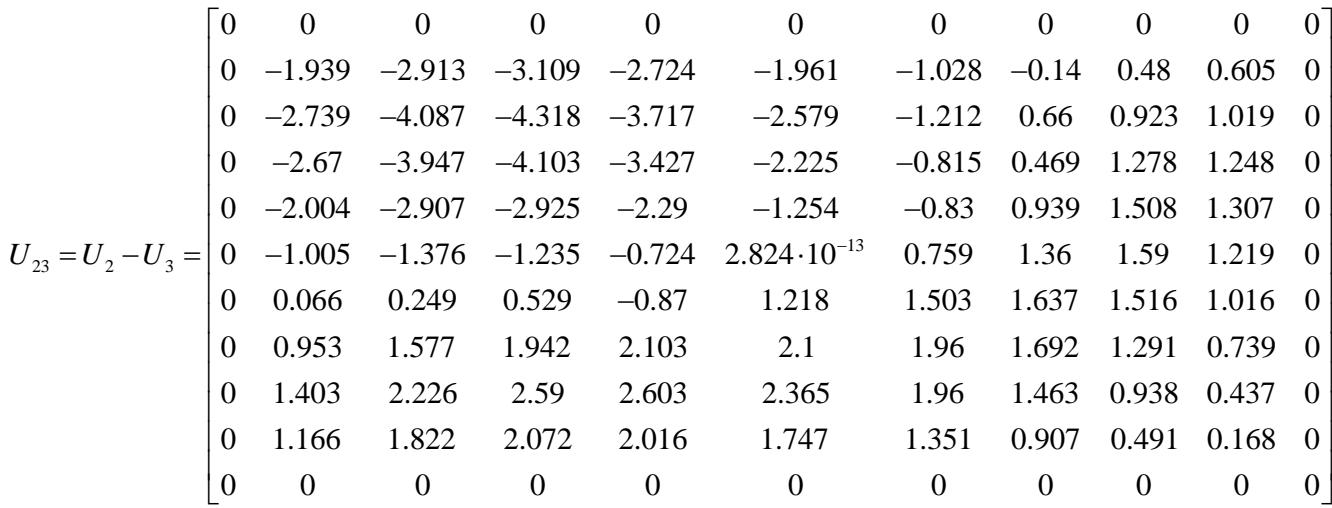

Отсюда максимальное значение  $|U_{23}| = \epsilon_{22} = 4.318$ 

Найдем невязку полученного пробного решения используя формулу (6) Получим матрицу невязки пробного решения, разбив область *D* на 100 частей используя формулу (7). рмулу (7).<br>0 -0.023 -0.01 0.001 -0.011 -0.054 -0.122 -0.193 -0.232 -0.189 0.189 0.189 0.189 0.189 0.189 0.189 0.189 0.189 0.189 0.189 0.189 0.189 0.189 0.189 0.189 0.189 0.189 0.189 0.189 0.189 0.189 0.189 0.189 0.189 0.1 Ty (7).<br>
-0.023 -0.01 0.001 -0.011 -0.054 -0.122 -0.193 -0.232 -0.189 0<br>
-0.10 -1.529 -0.012 0.039 11.015 12.257 15.559 17.757 29.125 02.71  $\phi$ ормулу (7).<br>  $\begin{bmatrix}\n0 & -0.023 & -0.01 & 0.001 & -0.011 & -0.054 & -0.122 & -0.193 & -0.232 & -0.189 & 0 \\
0.182 & 2.10 & 4.528 & 6.812 & 0.028 & 11.215 & 12.267 & 15.552 & 17.767 & 20.125 & 22.710\n\end{bmatrix}$ 

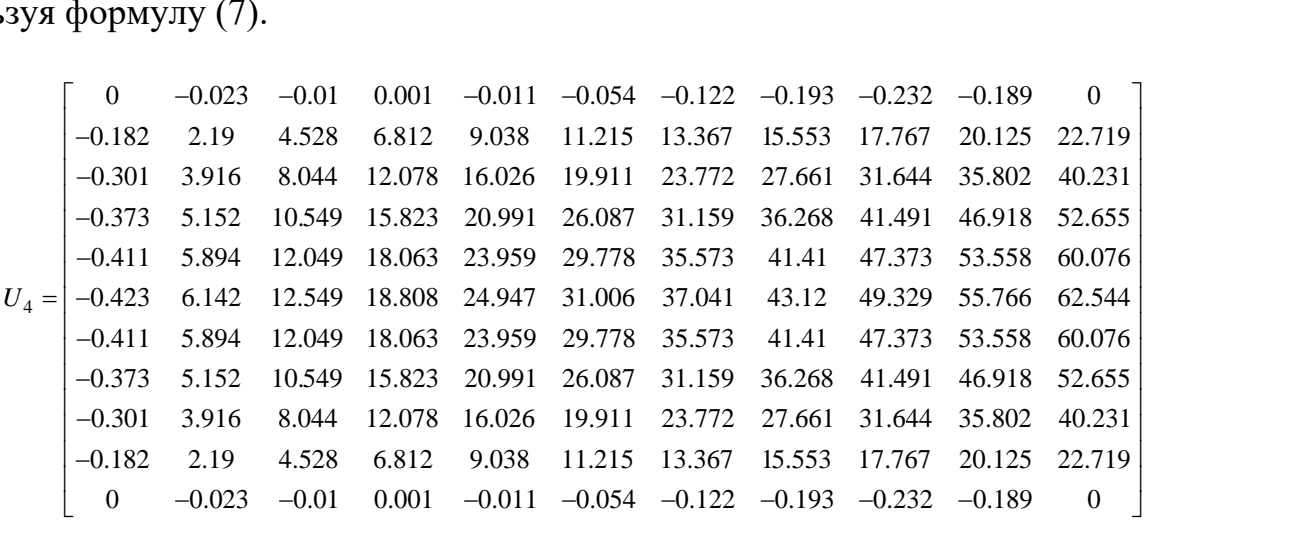

Отсюда максимальное значение  $|U_4| = \varepsilon_{32} = 62.544$ 

Введем пробные функции, в качестве которой будет функция *V*1(*k,m,x,y*), а в качестве проверочных функций возьмем из [21]

$$
V_1(k,m,x,y) = \sin\left(\frac{\pi kx}{a}\right) \cdot \sin\left(\frac{\pi my}{b}\right)
$$

Нормируем их

$$
VV_{i-1,j-1} = \sqrt{\int_{0}^{a} \int_{0}^{b} (V_1(i,j,x,y))^2 dx dy}
$$

Получим нормированные пробные функции

$$
V(k, m, x, y) = \left(k + m \neq 0, \frac{V_1(k, m, x, y)}{VV_{k-1, m-1}}, d\right)
$$

Для примера в качестве поверочных возьмем пробные функции

$$
W(k,m,x,y) = V(k,m,x,y)
$$

Далее найдем коэффициенты системы уравнений АС=В для определения коэффициентов пробных решений  $c_k$  при

$$
i=1 \ldots n_1-1
$$
  

$$
j=1 \ldots n_1-1
$$

Используя формулу (2) при

$$
i_1=1...n_1-1
$$
  
\n
$$
j_1=1...n_1-1
$$
  
\n
$$
i_2=1...n_1-1
$$
  
\n
$$
j_2=1...n_1-1.
$$

Используя формулу (2.3). Решая систему уравнений  $A \cdot C = B$  матричным методом, получим вектор коэффициентов  $C_k$ 

$$
C=A^{-1}\cdot B
$$

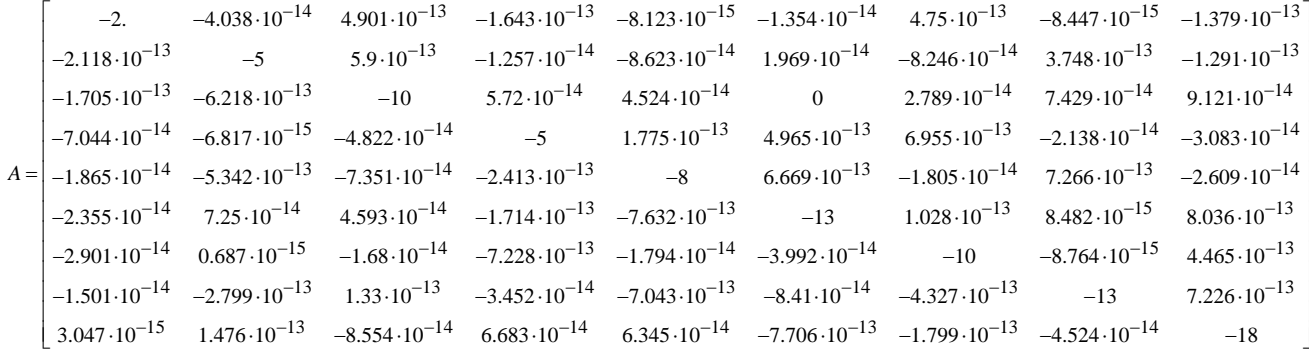

$$
B = \begin{bmatrix} -8 \\ 0 \\ -0.296 \\ 4 \\ 0 \\ 0.148 \\ -2.667 \\ 0 \\ -0.1 \end{bmatrix}
$$

 $C^{T} = \begin{bmatrix} 4 & -1.684 \cdot 10^{-13} & 0.03 & -0.8 & -1.298 \cdot 10^{-14} & -0.01 & 0.267 & -1.07 \cdot 10^{-14} & 0.005 \end{bmatrix}$ 

Следовательно, пробное решение *U*(*x,y*) для *n*1=3 равно

$$
U(x, y) = V(0, 0, x, y) + \sum_{k=1}^{n} \sum_{m=1}^{n} c_{k-1+n1(m-1)} \cdot V(k, m, x, y).
$$

Построим матрицу решений *U*2, разбив область *D* на 100 частей

$$
i=0...10
$$
  

$$
j=0...10
$$
  

$$
U_{2i,j}=U\left(a\cdot\frac{i}{10},b\cdot\frac{j}{10}\right)
$$

Для сравнения получившихся точного и приближенного решения найдем разность получившихся матриц при *U*2

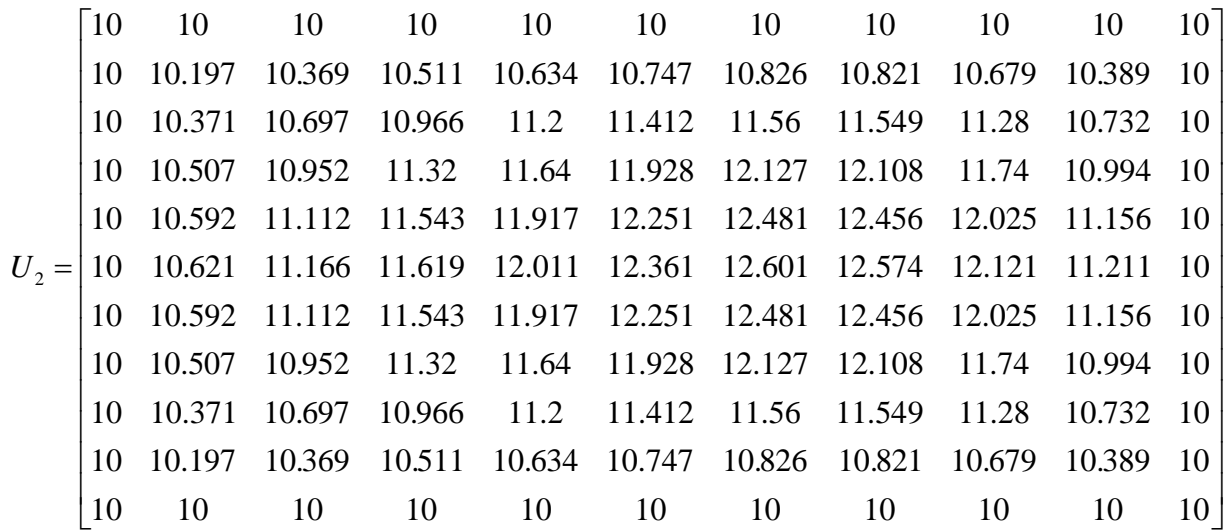

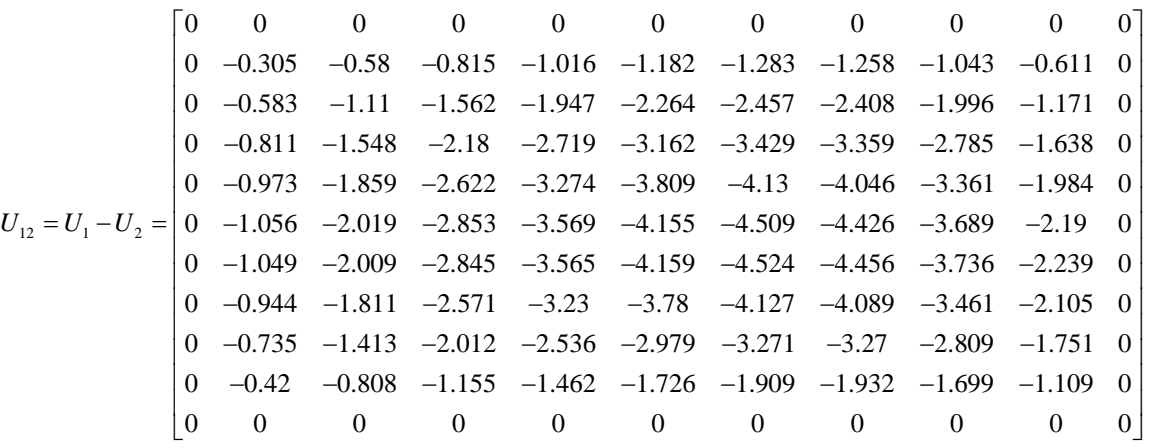

Отсюда максимальное значение  $|U_{12}| = \epsilon_{13} = 4.524$ .

Далее найдем коэффициенты системы уравнений *AC=B* для определения коэффициентов пробных решений *c<sup>k</sup>* при

> *i*=1…*n*1-1 *j*=1…*n*1-1

Используя формулу (2) при

$$
i_1=1...n_1-1
$$
  
\n
$$
j_1=1...n_1-1
$$
  
\n
$$
i_2=1...n_1-1
$$
  
\n
$$
j_2=1...n_1-1
$$

Используя формулу (3). Решая систему уравнений  $A_1 \cdot C_1 = B_1$  матричным методом, получим вектор коэффициентов *C<sup>k</sup>*

$$
C_{1} = A_{1}^{-1} \cdot B_{1}
$$
\n
$$
C_{1}^{T} = \begin{bmatrix} 4 & -1.673 \cdot 10^{-13} & -0.8 & 1.477 \cdot 10^{-14} \end{bmatrix}
$$
\n
$$
A_{1} = \begin{bmatrix} -2 & -4.038 \cdot 10^{-14} & -1.642 \cdot 10^{-13} & -8.123 \cdot 10^{-15} \\ -2.118 \cdot 10^{-13} & -5 & -1.257 \cdot 10^{-14} & -8.623 \cdot 10^{-14} \\ -7.044 \cdot 10^{-14} & -6.817 \cdot 10^{-15} & -5 & 1.775 \cdot 10^{-13} \\ -1.865 \cdot 10^{-14} & -5.342 \cdot 10^{-13} & -2.413 \cdot 10^{-13} & -8 \end{bmatrix}
$$
\n
$$
B_{1} = \begin{bmatrix} -8 \\ 0 \\ 4 \\ 0 \end{bmatrix}
$$

Получим матрицу предыдущего для (*n*1=2 пробного решения, разбив область *D* на 100 частей используя формулу (4) и (5).

Построим матрицу сравнения полученных решений для *n*1=3 и *n*1=2

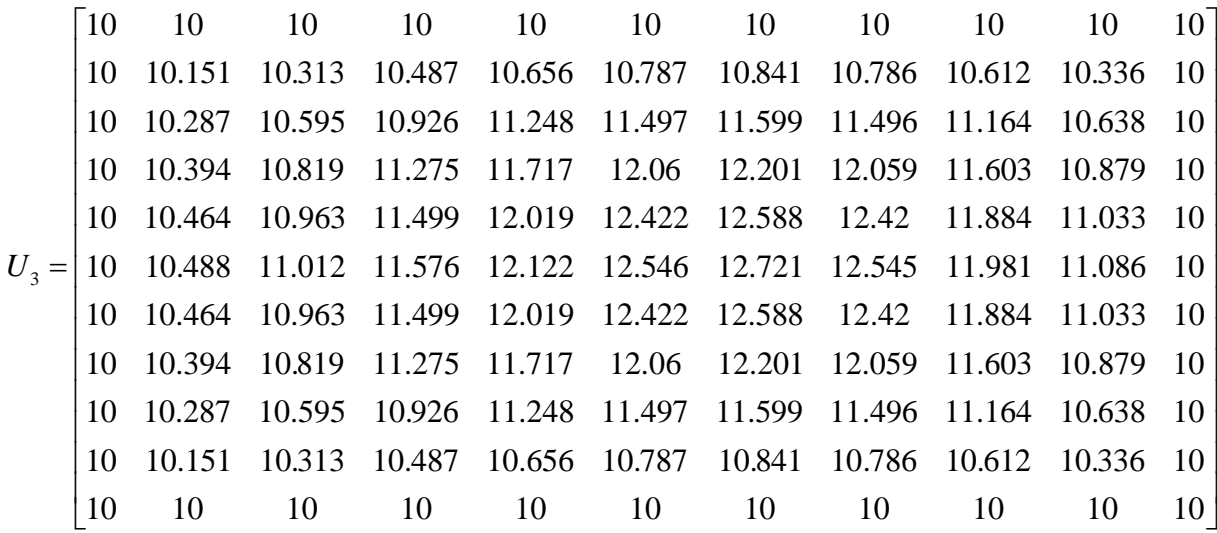

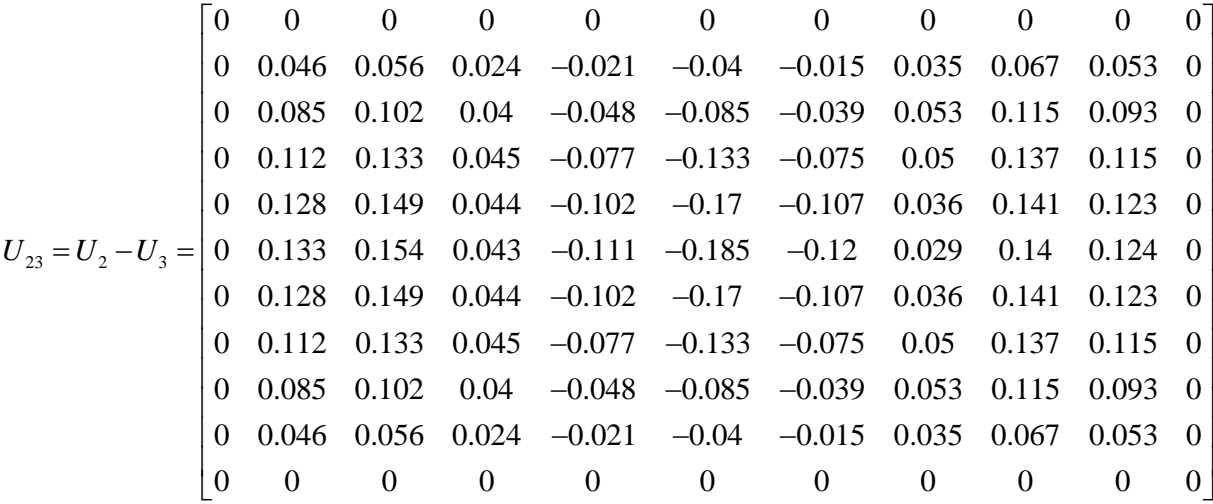

Отсюда максимальное значение  $|U_{23}| = \varepsilon_{23} = 0.185$ .

Найдем невязку полученного пробного решения используя формулу (6). Получим матрицу невязки пробного решения, разбив область *D* на 100 частей используя формулу (7).

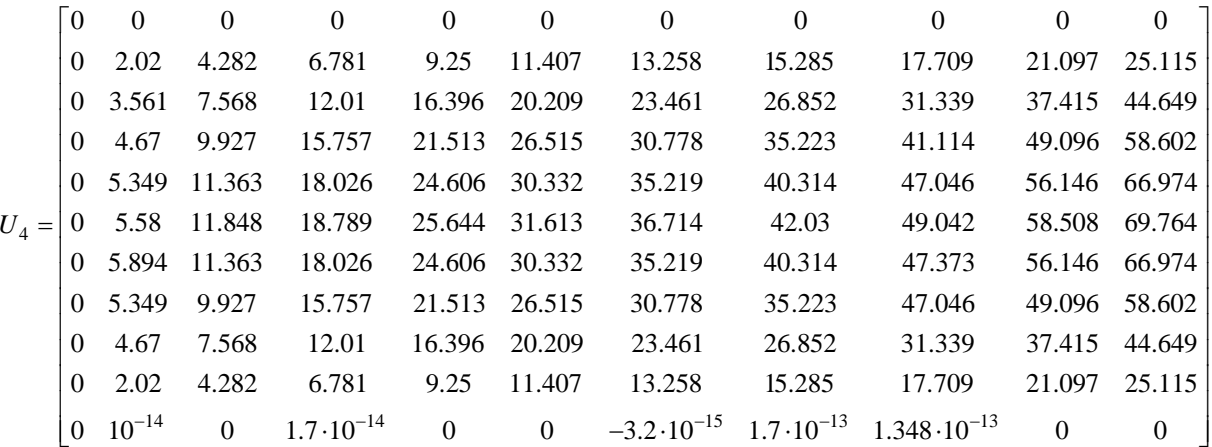

Отсюда максимальное значение  $|U_4| = \epsilon_{33} = 69.764$ .

Выпишем полученные максимальные значения решений.

$$
\varepsilon_{11} = 4.487
$$
  $\varepsilon_{21} = 0.114$   $\varepsilon_{31} = 62.809$   
\n $\varepsilon_{12} = 4.502$   $\varepsilon_{22} = 4.318$   $\varepsilon_{32} = 62.544$   
\n $\varepsilon_{13} = 4.524$   $\varepsilon_{23} = 0.185$   $\varepsilon_{33} = 69.764$ 

На основании полученных результатов следует вывод о том, что первая система  $\varepsilon_{11}$ ,  $\varepsilon_{21}$ ,  $\varepsilon_{31}$  пробных и поверочных функций дает лучшее приближение решения дифференциального уравнения.

#### ПЕРЕДАТОЧНОЙ **ФУНКЦИИ** ПОЛУЧЕНИЕ БЛОКА  $\mathbf C$ РАСПРЕДЕЛЕННЫМИ ПАРАМЕТРАМИ

Поскольку решение удовлетворяет заданным параметрам, для примера используем полученные матрицы пространства состояний А, В, С для получения передаточной функции системы автоматического управления с распределенными параметрами аналогично. Зададим матрицы

$$
C = \begin{bmatrix} 1.849 & 2.132 \cdot 10^{-14} & 2.306 & 0 \end{bmatrix}
$$
  
\n
$$
A = \begin{bmatrix} -2.026 & -1.896 & -1.896 & -1.773 \\ -1.896 & -2.432 & -1.773 & -2.275 \\ -1.896 & -1.773 & -2.432 & -2.275 \\ -1.773 & -2.275 & -2.275 & -2.837 \end{bmatrix}
$$
  
\n
$$
B = \begin{bmatrix} -8.117 \\ -7.593 \\ -9.112 \\ -8.523 \end{bmatrix}
$$

Найдем передаточную функцию объекта управления с распределенными параметрами, заданную матрицами

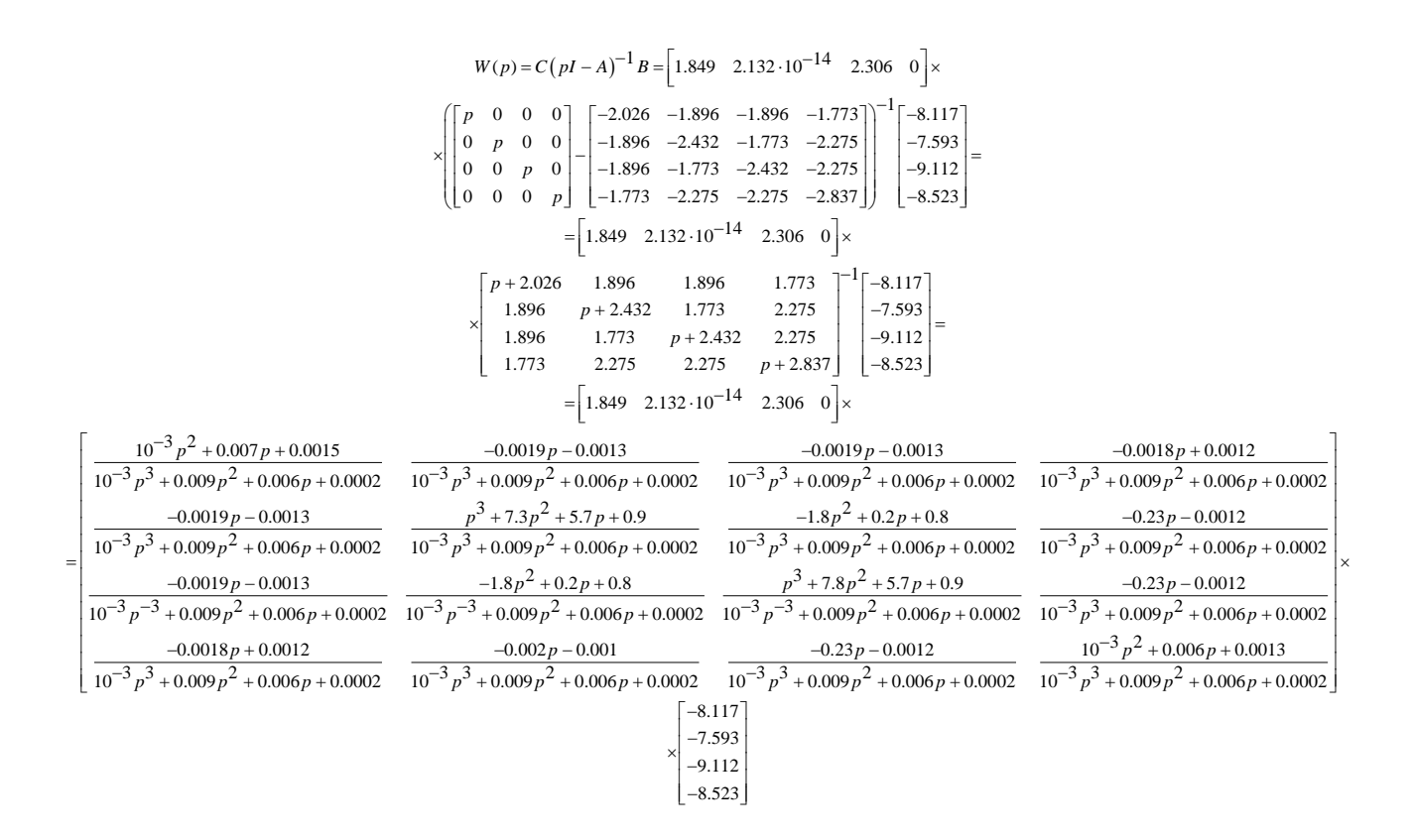

Таким образом получим передаточную функцию звена с распределенными параметрами

$$
W_{pn}(p) = \frac{-21.01p^3 - 153.13p^2 - 121.29p - 33.73}{0.001p^3 + 0.009p^2 + 0.005p + 0.0002}
$$

### **Решение задачи синтеза обобщенным методом Галеркина**

Переходя к задаче синтеза технических систем обобщенным методом Галеркина, которая предполагает под собой известную структуру и параметры синтезируемой САУ. Структура регулятора системы управления задается в общем виде и определяется из условия приближенного обеспечения заданных показателей качества работы системы в переходном режиме (*T*п.п. – время переходного процесса, σ – перерегулирование (выброс), μ – колебательность). Устойчивость и грубость САУ должна обеспечиваться по варьируемым параметрам системы.

Используя схему из [2], внесем изменения в объект управления. Объектом управления будем считать пластину.

На рисунке 1 представлена схема, моделирующая нелинейную непрерывную систему автоматического управления процессом изгиба пластины.

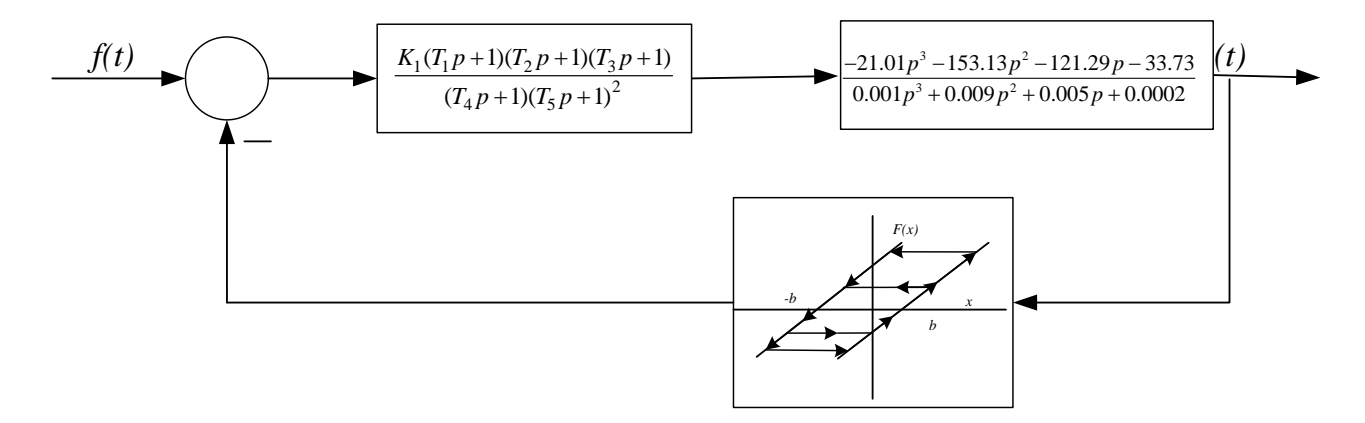

Рисунок 1 – Структурная схема нелинейной непрерывной САУ процессом

### изгиба пластины

где передаточная функция регулятора

$$
W_k(c_k, p) = \frac{K(T_1p + 1)(T_2p + 1)(T_3p + 1)}{(T_4p + 1)(T_5p + 1)^2},
$$

здесь *K*, *T*1,…,*T*<sup>5</sup> – варьируемые параметры системы.

Система управления описывается относительно координаты входа нелинейного звена следующим дифференциальным уравнением

$$
\left( (T_4p + 1)(T_5p + 1)^2 \cdot \left( 0.001p^3 + 0.009p^2 + 0.005p + 0.0002 \right) \right) x(t) +
$$
  
+
$$
K(T_1p + 1)(T_2p + 1)(T_3p + 1) \left( -21.01p^3 - 153.13p^2 - 121.29p - 33.73 \right) \cdot F[x(t)] =
$$
  
= 
$$
\left( (T_4p + 1)(T_5p + 1)^2 \cdot \left( 0.001p^3 + 0.009p^2 + 0.005p + 0.0002 \right) \right) f(t)
$$

Функция  $F\left[x(t), \dot{x}(t)\right]$  описывает нелинейную характеристику типа «люфт без ограничения», параметры которой заданы как *b*=0.01 рад, *k*=0.01.

Динамика системы описывается следующим уравнением движения

$$
Q(c_k, p)x(t) + \overline{f}(p)x(t) \cdot F[x(t), \dot{x}(t)] = S(c_k, p)f(t),
$$

где  $x(t)$ ,  $\dot{x}(t)$  – координата входа нелинейного звена и её первая производная;  $f(t) = 1(t)$  – внешнее воздействие на входе;  $c_k$  - варьируемые параметры,  $\overline{f}(p) = \frac{\varphi(p)}{\psi(p)} = \frac{a_0 + a_1 p + a_2 p^2 + \dots}{b_1 p + b_2 p^2 + \dots}$  - обобщенные полиномы CAY c распределенными параметрами [24],  $Q(c_k, p)$ ,  $S(c_k, p)$  полиномы оператора

обобщенного дифференцирования (p=d/dt).

Необходимо определить значения варьируемых параметров регулятора, будут обеспечивать устойчивый переходной которые процесс, и иметь перерегулирование  $\sigma \leq 20\%$ , со временем затухания  $T_{n,n} \leq 0.4$  с.

Исходя из заданных показателей качества работы САУ в переходном режиме в соответствии с рекомендациями, изложенными в [1], были определены параметры желаемого программного движения вида

$$
x^{0}(t) = x_{y} - H_{1}e^{-\alpha t}\cos(\beta t - \varphi_{0}),
$$

где  $x_{n} = 1; H_{1} = 1.1; \alpha = 12; \beta = 23 \text{ pad} / \text{ c}; \varphi_{0} = 0.5 \text{ pad}.$ 

Получим график программного движения системы (рисунок 2)

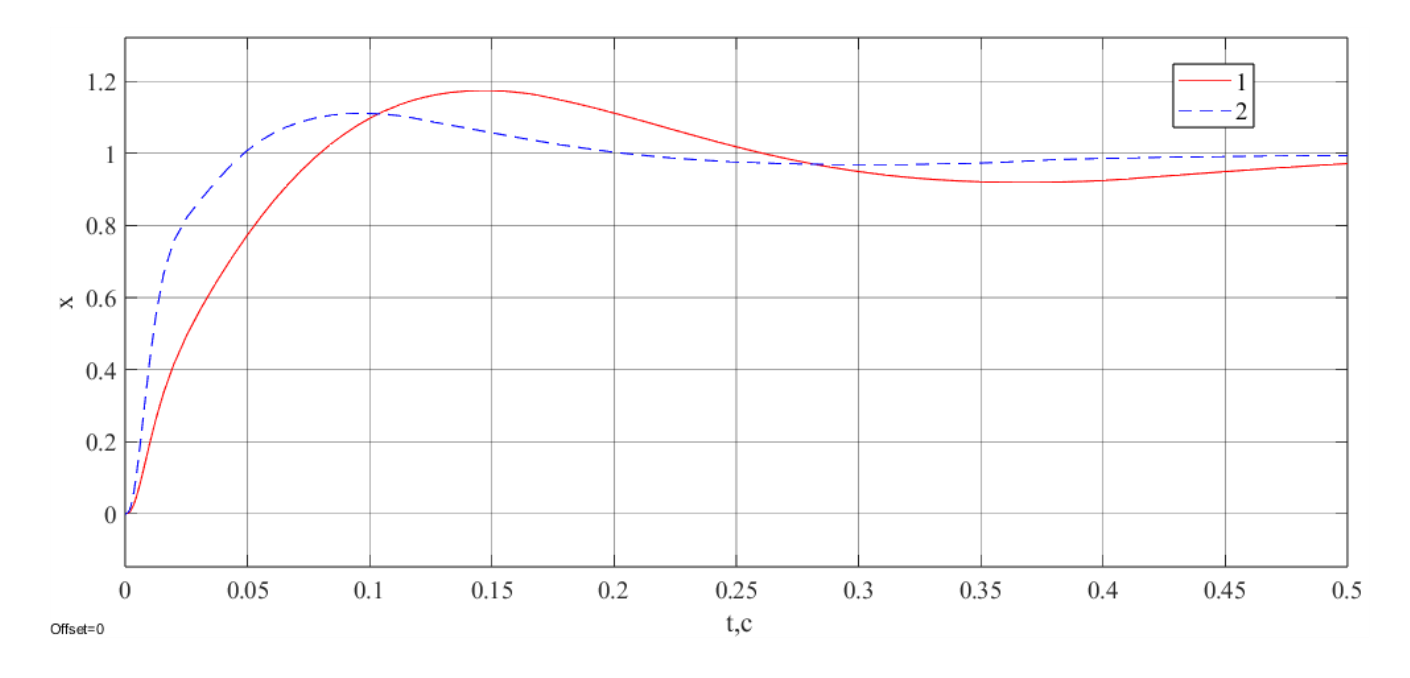

Рисунок 2 - График переходных процессов

где процесс 1 – желаемое программное движение, полученное в соответствии с рекомендациями, изложенными в [1], процесс 2 – переходной процесс, полученный в результате синтеза.

В результате решения задачи синтеза параметров определены следующие варьируемые параметры:  $K=0.2$ ;  $T_1=0.02$  c;  $T_2=0.125$  c;  $T_3=0.1$  c;  $T_4=2$  c,  $T_5=0.0025$  c.

Полученный график программного движения показывает, что найденные параметры приближенно обеспечивают заданные показатели качества работы САУ в переходном режиме.

### **Список источников**

1. Никитин А.В., Шишлаков В.Ф. Параметрический синтез нелинейных систем автоматического управления: монография. - СПб.: ГУАП, 2003. - 358 с.

2. Шишлаков В.Ф., Шишлаков А.В., Тимофеев С.С. Синтез САУ при различных видах аппроксимации нелинейных характеристик: теория и практика. - СПб. ГУАП, 2017. – 151 с.

3. Shankar Sarty. Nonlinear Systems: Analysis, Stability, and Control, USA, Springer-Verlag, New York, 1999, 675 p.

4. Haskara I., Ozguner U., Winkelman J. Extremum control for optimal operating point determination and set point optimization via sliding modes // Journal Dynamic System, Measurement and Control, 2000, vol. 122, pp. 719-724. DOI: [10.1115/1.1317231](статья_ГончароваВИ.docx)

5. Vladislav Shishlakov, Elizaveta Vataeva, Natalia Reshetnikova, Dmitriy Shishlakov. Synthesis of control laws of electromechanical systems under polynomial approximation of characteristics of nonlinear elements // [MATEC Web of Conferences,](https://www.researchgate.net/journal/MATEC-Web-of-Conferences-2261-236X?_tp=eyJjb250ZXh0Ijp7ImZpcnN0UGFnZSI6InB1YmxpY2F0aW9uIiwicGFnZSI6InB1YmxpY2F0aW9uIn19) 2018, vol. 161 (2), pp. 02006. DOI: [10.1051/matecconf/201816102006](http://dx.doi.org/10.1051/matecconf/201816102006)

6. Гончарова В.И. Выбор оптимального метода аппроксимации статической характеристики усилителя // I Международный форум «Математические методы и модели в высокотехнологичном производстве» (Санкт-Петербург, 10–11 ноября 2021): тезисы докладов. – СПб.: Санкт-Петербургский государственный университет аэрокосмического приборостроения, 2021. С. 56-57.

7. Гончарова В.И. Определение достаточного числа значений для построения математических моделей нелинейных звеньев // IV Международный форум «Метрологическое обеспечение инновационных технологий» (Санкт-Петербург, 04 марта 2022): сборник статей. – СПб.: Санкт-Петербургский государственный университет аэрокосмического приборостроения, 2022. С. 48-49.

8. Шишлаков В.Ф., Гончарова В.И. Построение математических моделей нелинейных звеньев // XVII Международная конференция по электромеханике и робототехнике. «Завалишинские чтения 22» (Санкт-Петербург, 12–14 апреля 2022): сборник докладов. – СПб.: Санкт-Петербургский государственный университет аэрокосмического приборостроения, 2022. С. 103-109. DOI: [10.31799/978-5-8088-](статья_ГончароваВИ.docx) [1705-0-2022-17-103-109](статья_ГончароваВИ.docx)

9. Гончарова В.И. Программа выбора оптимального метода аппроксимации по коэффициенту детерминации. Свидетельство о государственной регистрации программы для ЭВМ № 2022663274 РФ, 13.07.2022.

10. Гончарова В.И. Программа выбора оптимального метода аппроксимации по коэффициенту корреляции. Свидетельство о государственной регистрации программы для ЭВМ № 2022663275 РФ, 13.07.2022.

11. Гончарова В.И. Программа выбора оптимального метода аппроксимации по средней ошибке аппроксимации. Свидетельство о государственной регистрации программы для ЭВМ № 2022663276 РФ, 13.07.2022.

12. Гончарова В.И. Программа для различных видов аппроксимации нелинейных характеристик. Свидетельство о государственной регистрации программы для ЭВМ № 2022619027 РФ, 26.05.2022.

13. Ибрагимов Д.Н. [Аппроксимация множества допустимых управлений в задаче](https://trudymai.ru/published.php?ID=69797)  [быстродействия линейной дискретной системой](https://trudymai.ru/published.php?ID=69797) // Труды МАИ. 2016. № 87. URL: <https://trudymai.ru/published.php?ID=69797>

14. Урюпин И.В. [Синтез оптимальных кусочно-гладких аппроксимаций траекторий](https://trudymai.ru/published.php?ID=93440)  [движения летательных аппаратов](https://trudymai.ru/published.php?ID=93440) // Труды МАИ. 2018. № 100. URL: <https://trudymai.ru/published.php?ID=93292>

15. Ватутин М.А., Ключников А.И. [Методика повышения стабильности работы](https://trudymai.ru/published.php?ID=170355)  [нелинейного звена с запаздыванием для автоколебательного акселерометра](https://trudymai.ru/published.php?ID=170355) // Труды МАИ. 2022. № 127. URL: [https://trudymai.ru/published.php?ID=170355.](https://trudymai.ru/published.php?ID=170355) DOI: [10.34759/trd-2022-127-22](https://doi.org/10.34759/trd-2022-127-22)

16. Эзрохи Ю.А., Каленский С.М. [Применение методов математического](https://trudymai.ru/published.php?ID=165500)  [моделирования для определения в полете степени ухудшения характеристик узлов](https://trudymai.ru/published.php?ID=165500)  [газотурбинного двигателя](https://trudymai.ru/published.php?ID=165500) // Труды МАИ. 2022.  $\mathbb{N}_2$  123. URL: [https://trudymai.ru/published.php?ID=165500.](https://trudymai.ru/published.php?ID=165500) DOI: [10.34759/trd-2022-123-23](https://doi.org/10.34759/trd-2022-123-23)

17. Вельмисов П.А., Покладова Ю.В., Мизхер У.Д. Математическое моделирование нелинейной динамики трубопровода // Автоматизация процессов управления. 2019. № 3 (57). С. 93-101. DOI: [10.35752/1991-2927-2019-3-57-93-101](https://doi.org/10.35752/1991-2927-2019-3-57-93-101)

18. Vel'misov P.A., Ankilov A.V., Pokladova Y.V. On The Stability of Solutions of Certain Classes of Initial-Boundary-Value Problems in Aerohydroelasticity // Journal of Mathematical Sciences. 2021, vol. 259, no. 3, pp. 296-308. DOI: [10.1007/s10958-021-](статья_ГончароваВИ.docx) [05618-6](статья_ГончароваВИ.docx)

19. Айда-Заде К.Р., Абдуллаев В.М. Управление процессом нагрева стержня с использованием текущей и предыдущей по времени обратной связи // Автоматика и телемеханика. 2022. № 1. С. 130-149.

20. Гончарова В.И. Программа для реализации перехода от дифференциальных эллиптических уравнений в частных производных к обыкновенным дифференциальным уравнениям. Свидетельство о государственной регистрации программы для ЭВМ № 2023666043 РФ, 25.07.2023.

21.Анкилов А.В., Вельмисов П.А. Об устойчивости решений одной нелинейной начально-краевой задачи в аэрогидроупругости // Вестник Дагестанского государственного университета. Серия 1: Естественные науки. 2020. Т. 35. № 3. С. 45-52. DOI: [10.21779/2542-0321-2020-35-3-45-52](статья_ГончароваВИ.docx)

22. Abdelbaki A.R., Paidoussis M.P., Misra A.K. A nonlinear model for a hanging cantilevered pipe discharging fluid with a partially-confined external flow // International Journal of Non-Linear Mechanics, 2020, vol. 118. DOI: [10.1016/j.ijnonlinmec.2019.103290](статья_ГончароваВИ.docx)

23. Velmisov P.A., Ankilov A.V. Mathematical modeling in problems about dynamics and stability of elastic elements of wing profiles // Cybernetics and Physics, 2021, vol. 10, no. 3, pp. 201-212. DOI: [10.35470/2226-4116-2021-10-3-201-212](http://dx.doi.org/10.35470/2226-4116-2021-10-3-201-212)

24. Иванов Д.В., Сандлер И.Л., Дилигенская А.Н. Идентификация двигателя постоянного тока независимого возбуждения методом расширенных инструментальных переменных // Вестник Самарского государственного технического университета. Серия: Технические науки. 2022. Т. 30. № 3 (75). С. 45- 57. DOI: [10.14498/tech.2022.3.4](статья_ГончароваВИ.docx)

### **References**

1. Nikitin A.V., Shishlakov V.F. *Parametricheskii sintez nelineinykh sistem avtomaticheskogo upravleniya* (Parametric synthesis of nonlinear automatic control systems), Saint Petersburg, GUAP, 2003, 358 p.

2. Shishlakov V.F., Shishlakov A.V., Timofeev S.S. *Sintez SAU pri razlichnykh vidakh approksimatsii nelineinykh kharakteristik: teoriya i praktika* (Synthesis of automatic control systems for various types of approximation of nonlinear characteristics: theory and practice), Saint Petersburg, GUAP, 2017, 151 p.

3. Shankar Sarty. *Nonlinear Systems: Analysis, Stability, and Control*, USA, Springer-Verlag, New York, 1999, 675 p.

4. Haskara I., Ozguner U., Winkelman J. Extremum control for optimal operating point determination and set point optimization via sliding modes, *Journal Dynamic System, Measurement and Control*, 2000, vol. 122, pp. 719-724. DOI: [10.1115/1.1317231](статья_ГончароваВИ.docx)

5. Vladislav Shishlakov, Elizaveta Vataeva, Natalia Reshetnikova, Dmitriy Shishlakov. Synthesis of control laws of electromechanical systems under polynomial approximation of characteristics of nonlinear elements, *MATEC Web of Conferences,* 2018, vol. 161 (2), pp. 02006. DOI: [10.1051/matecconf/201816102006](статья_ГончароваВИ.docx)

6. Goncharova V.I. *I Mezhdunarodnyi forum «Matematicheskie metody i modeli v vysokotekhnologichnom proizvodstve»*: tezisy dokladov. Saint Petersburg, Sankt-Peterburgskii gosudarstvennyi universitet aerokosmicheskogo priborostroeniya, 2021, pp. 56-57.

7. Goncharova V.I. *IV Mezhdunarodnyi forum «Metrologicheskoe obespechenie innovatsionnykh tekhnologii»*: sbornik statei. Saint Petersburg, Sankt-Peterburgskii gosudarstvennyi universitet aerokosmicheskogo priborostroeniya, 2022, pp. 48-49.

8. Shishlakov V.F., Goncharova V.I. *XVII Mezhdunarodnaya konferentsiya po elektromekhanike i robototekhnike. «Zavalishinskie chteniya 22»*: sbornik dokladov. Saint Petersburg, Sankt-Peterburgskii gosudarstvennyi universitet aerokosmicheskogo priborostroeniya, 2022, pp. 103-109. DOI: [10.31799/978-5-8088-1705-0-2022-17-103-109](статья_ГончароваВИ.docx) 9. Goncharova V.I. *Svidetel'stvo o gosudarstvennoi registratsii programmy dlya EVM № 2022663274 RF*, 13.07.2022.

10. Goncharova V.I. *Svidetel'stvo o gosudarstvennoi registratsii programmy dlya EVM № 2022663275 RF*, 13.07.2022.

11. Goncharova V.I. *Svidetel'stvo o gosudarstvennoi registratsii programmy dlya EVM № 2022663276 RF*, 13.07.2022.

12. Goncharova V.I. *Svidetel'stvo o gosudarstvennoi registratsii programmy dlya EVM № 2022619027 RF*, 26.05.2022.

13. Ibragimov D.N. *Trudy MAI*, 2016, no. 87. URL: <https://trudymai.ru/eng/published.php?ID=69797>

14. Uryupin I.V. *Trudy MAI,* 2018, no. 100. URL: <https://trudymai.ru/eng/published.php?ID=93292>

15. Vatutin M.A., Klyuchnikov A.I. *Trudy MAI*, 2022, no. 127. URL: [https://trudymai.ru/eng/published.php?ID=170355.](https://trudymai.ru/eng/published.php?ID=170355) DOI: [10.34759/trd-2022-127-22](статья_ГончароваВИ.docx)

16. Ezrokhi Yu.A., Kalenskii S.M. *Trudy MAI*, 2022, no. 123. URL: [https://trudymai.ru/eng/published.php?ID=165500.](https://trudymai.ru/eng/published.php?ID=165500) DOI: [10.34759/trd-2022-123-23](статья_ГончароваВИ.docx)

17. Vel'misov P.A., Pokladova Yu.V., Mizkher U.D. *Avtomatizatsiya protsessov upravleniya*, 2019, no. 3 (57), pp. 93-101. DOI: [10.35752/1991-2927-2019-3-57-93-101](статья_ГончароваВИ.docx) 18. Vel'misov P.A., Ankilov A.V., Pokladova Y.V. On The Stability of Solutions of Certain Classes of Initial-Boundary-Value Problems in Aerohydroelasticity, *Journal of Mathematical Sciences*, 2021, vol. 259, no. 3, pp. 296-308. DOI: [10.1007/s10958-021-](статья_ГончароваВИ.docx) [05618-6](статья_ГончароваВИ.docx)

19. Aida-Zade K.R., Abdullaev V.M. *Avtomatika i telemekhanika*, 2022, no. 1, pp. 130- 149.

20. Goncharova V.I. *Svidetel'stvo o gosudarstvennoi registratsii programmy dlya EVM № 2023666043 RF*, 25.07.2023.

21.Ankilov A.V., Vel'misov P.A. *Vestnik Dagestanskogo gosudarstvennogo universiteta. Seriya 1: Estestvennye nauki*, 2020, vol. 35, no. 3, pp. 45-52. DOI: [10.21779/2542-0321-](статья_ГончароваВИ.docx) [2020-35-3-45-52](статья_ГончароваВИ.docx)

22. Abdelbaki A.R., Paidoussis M.P., Misra A.K. A nonlinear model for a hanging cantilevered pipe discharging fluid with a partially-confined external flow, *International Journal of Non-Linear Mechanics*, 2020, vol. 118. DOI: [10.1016/j.ijnonlinmec.2019.103290](статья_ГончароваВИ.docx)

23. Velmisov P.A., Ankilov A.V. Mathematical modeling in problems about dynamics and stability of elastic elements of wing profiles, *Cybernetics and Physics*, 2021, vol. 10, no. 3, pp. 201-212. DOI: [10.35470/2226-4116-2021-10-3-201-212](статья_ГончароваВИ.docx)

24. Ivanov D.V., Sandler I.L., Diligenskaya A.N. *Vestnik Samarskogo gosudarstvennogo tekhnicheskogo universiteta. Seriya: Tekhnicheskie nauki*, 2022, vol. 30, no. 3 (75), pp. 45-

57. DOI: [10.14498/tech.2022.3.4](статья_ГончароваВИ.docx)

Статья поступила в редакцию 05.12.2023 Одобрена после рецензирования 08.12.2023 Принята к публикации 27.02.2024 The article was submitted on 05.12.2023; approved after reviewing on 08.12.2023; accepted for publication on 27.02.2024